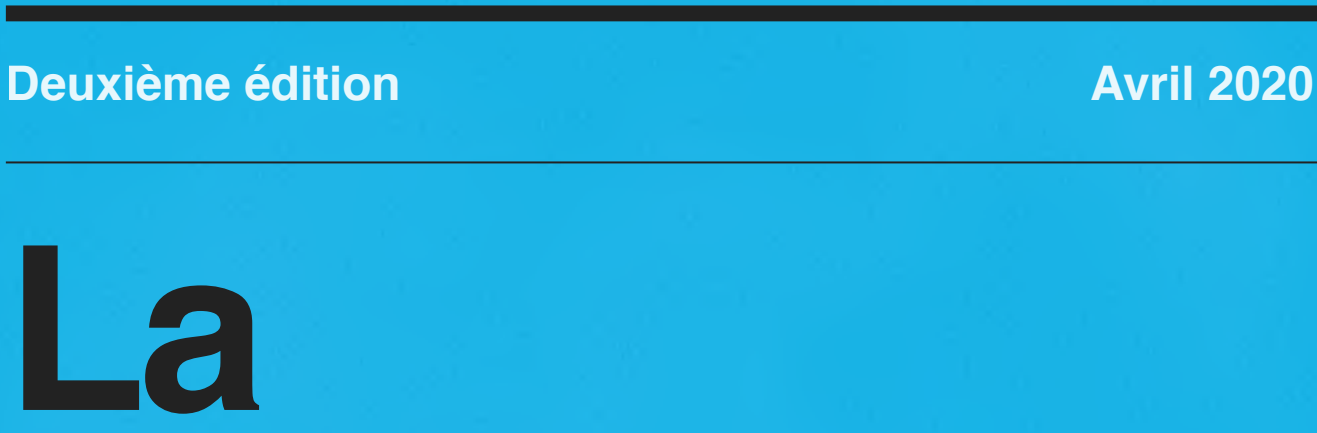

## **formation ?**

## **à la maison !**

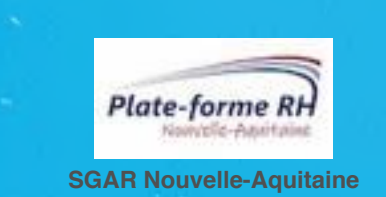

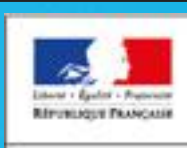

PRODUCE DE LA RÉGION **KOUVELLE-AQUITAD/E** 

# **Bienvenue !**

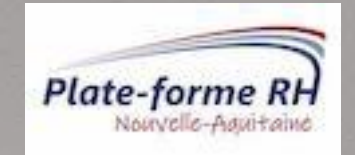

**La PFRH du SGAR Nouvelle-Aquitaine a mis en oeuvre un travail collaboratif autour de la formation.**

**Pour cette deuxième édition, la PFRH Nouvelle-Aquitaine a élaboré de 4 parcours de formation à suivre en e-learning.**

**Objectifs: se former et se perfectionner avec la même procédure d'inscription et d'attestation de stage, mais à son rythme et sans se déplacer!**

**La PFRH Nouvelle-Aquitaine reste soucieuse de poursuivre le déploiement du plan régional interministériel de formation tout en s'adaptant aux nouvelles conditions de travail des agents.**

**Vous trouverez ici, notamment, les liens vers des formations gratuites, accessibles sur le réseau , et sélectionnées pour vous.**

**N'hésitez pas à nous faire parvenir vos pépites de formation transverse, nous les intégrerons à la prochaine édition!**

### **Table des matières**

#### **1. Management**

- **1. Management et changement**
- **2. Management et innovation**
- **3. Management et leadership**
- **2. L'environnement professionnel**
	- **1. Le travail collaboratif**
	- **2. Le travail en agilité**
- **3. Développement personnel à visée professionnel**
	- **1. Evolution professionnelle**
	- **2. Développement personnel**
- **4. L'e-learning de la PFRH NA**
	- **1. Parcours Management**
	- **2. Parcours Bureautique**
	- **3. Parcours Efficacité professionnelle**
	- **4. Parcours Communication**

**Management**

**l'Agilité et une adaptabilité constante aux nouveaux modes d'organisation.** 

**11 Manager requiert de l'Agilité et une adaptabilité constante aux nouveaux<br>
11 Magilité et une adaptabilité<br>
11 Magilité et une adaptabilité<br>
11 Magilité et vous proposons<br>
d'appréhender cette réalité<br>
11 Magilité et vou Nous vous proposons d'appréhender cette réalité**  managériale et vous **p e r m e t t r e d e m i e u x accompagner les équipes dans le changement.**

## **Management et changement Réussir le changement**

#### **Sommaire**

- **1. Réussir le changement**
- **2. Managers du changement**

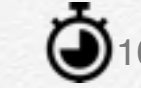

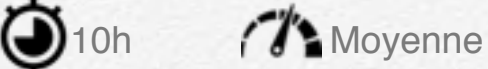

A l'issue du cours, les apprenants peuvent :

- comprendre la notion de conduite du changement et son évolution dans le temps

- appréhender les grands mécanismes psychosociologiques du changement

- diagnostiquer un changement (stratégique, culturel, organisationnel, informatique) en entreprise

- construire les plans de formation, de communication et d'accompagnement

- mettre en place les dispositifs de pilotage d'un changement

- déployer des démarches agiles du changement à base d'ateliers participatifs.

#### **Lien :**

[https://www.coursera.org/learn/reussir-le-changement](http://www.apple.com/)

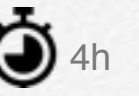

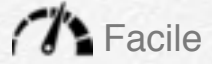

#### **Managers du changement**

L'objectif de ce Mooc est de montrer aux managers le rôle clé qu'ils jouent dans les projets de changement. Ce Mooc donne des éléments de réponses concrets à la question « Comment manager le changement au quotidien avec son équipe ? ».

Ce Mooc met en avant cinq compétences clé pour déployer un changement au niveau local auprès d'une équipe :

- Prioriser et gérer les marges de manœuvre du changement
- Traduire les changements
- Co-construire en mode collaboratif
- Gérer les différents types de comportements
- Piloter et ancrer durablement le changement

#### **Lien :**

<https://www.coursera.org/learn/managers-changement>

### **Management et innovation**

#### **Sommaire**

- **1. L'innovation managériale en pratique**
- **2. Animer une séance collaborative**

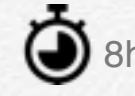

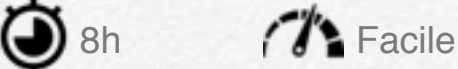

#### **L'innovation managériale en pratique**

Hackathon, design thinking, codev, open innovation, co design, sociocratie, adhocratie, intelligence collective, shadow cabinet, atelier participatifs, entreprise libérante sont autant de dispositifs et pratiques qui illustrent les nouvelles manières de manager et de penser les fonctionnements collaboratifs des organisations.

Les objectifs de ce MOOC sont :

- d'avoir une définition de l'innovation managériale
- de dissocier innovation managériale et modes
- d'avoir de nombreux exemples d'innovations managériales en entreprises

- de connaître les dispositifs d'innovation managériale les plus diffusés

- de pouvoir déployer un processus d'innovation managériale dans les organisations

#### **Lien :**

<https://www.coursera.org/learn/innovation-manageriale>

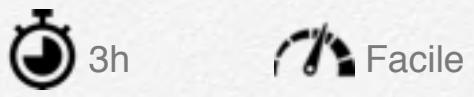

#### **Animer une séance collaborative**

Travailler en mode collaboratif, c'est faire le choix de l'intelligence collective, d'impliquer les parties prenantes et de coconstruire. Tout ce que ne permet pas un fonctionnement hiérarchique et descendant.

A la fin de ce Mooc, vous saurez :

- Organiser une séance de travail en mode collaboratif
- Animer une séance de travail de manière collaborative
- Gérer les situations difficiles lors d'une séance collaborative

#### **Lien :**

https://www.coursera.org/learn/animer-seance-collaborative

### **Management et leadership Les clés du leadership positif**

#### **Sommaire**

- **1. Les clés du leadership positif**
- **2. Développer votre leadership pour mieux diriger**

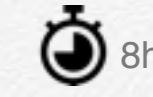

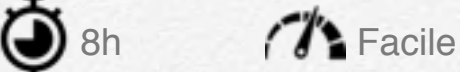

Vous souhaitez évoluer, faire de vos différences les bases de votre leadership positif, comprendre les ressorts d'un leadership efficace, insuffler le changement dans votre entreprise?

Ce MOOC constitue une introduction au Leadership Positif et vous permet de cerner les valeurs et traits qui caractérisent et distinguent le « Leadership » du « Leadership positif ». Il vous donne les clés de compréhension et d'action pour transformer votre regard sur vous, les autres et la société.

#### **Lien :**

[https://app.didask.com/article1/courses/les-cles-du-leadership-p](https://app.didask.com/article1/courses/les-cles-du-leadership-positif-GlEA) [ositif-GlEA](https://app.didask.com/article1/courses/les-cles-du-leadership-positif-GlEA)

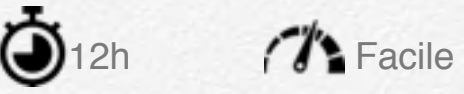

#### **Développer votre leadership pour mieux diriger**

À la fin de ce cours, vous serez capable de :

• Adopter un statut de leader dans votre environnement pro fessionnel – parmi vos collaborateurs, vos collègues et vos supé rieurs hiérarchiques (si vous en avez) ;

• Assurer plus aisément et plus efficacement vos responsa bilités de manager (fixer des objectifs, motiver vos collabora teurs, les évaluer et partager du feedback constructif, traiter les erreurs, etc.) ;

• Exploiter le potentiel collaboratif de vos équipes en condui sant des réunions, et en facilitant la communication et la prise de décision ;

• Mieux gérer les situations de tension professionnelle et garder un équilibre de vie professionnelle et personnelle en déve loppant votre intelligence émotionnelle et organisant votre temps.

#### **Lien :**

[https://openclassrooms.com/fr/courses/4104731-developpez-votr](https://openclassrooms.com/fr/courses/4104731-developpez-votre-leadership-pour-mieux-diriger) [e-leadership-pour-mieux-diriger](https://openclassrooms.com/fr/courses/4104731-developpez-votre-leadership-pour-mieux-diriger)

## **L'environnement professionnel**

**2 Le travail est souvent naturellement collectif et collaboratif, c'est-à-dire** qu'il fait interagir plusieurs acteurs pour la réalisation de taites qui visent à de taites qui visent à detindre un but commun.<br>Nous vous **naturellement collectif et collaboratif, c'est-à-dire qu'il fait interagir plusieurs acteurs pour la réalisation de tâches qui visent à atteindre un but commun.**

**Nous vous invitons à explorer cela dans ce chapitre.** 

### **Le travail collaboratif**

#### **Sommaire**

- **1. Se mettre en posture de partage**
- **2. Travailler en mode collaboratif au quotidien**
- **3. Mettez en place un système de veille informationnelle**

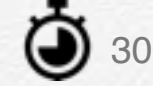

30min *(The Facile* 

#### **Se mettre en posture de partage**

Nos vies professionnelles sont elles aussi de plus en plus connectées. Au cœur des entreprises, dans les grands groupes internationaux, ou les Fablabs, des outils et des organisations simples, émergent pour favoriser le partage au profit de la créativité, de la motivation et de l'efficacité. Trois témoignages au sein d'univers très différents, vont vous montrer comment concrètement cette posture de partage est un élément essentiel d'une stratégie de développement.

#### **Lien :**

[https://openclassrooms.com/fr/courses/3656121-se-mettre-en-p](https://openclassrooms.com/fr/courses/3656121-se-mettre-en-posture-de-partage) [osture-de-partage](https://openclassrooms.com/fr/courses/3656121-se-mettre-en-posture-de-partage)

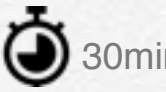

30min <sup>1</sup> Facile

#### **Travailler en mode collaboratif au quotidien**

Travailler différemment en entreprise, avec les autres, c'est possible !

Dans certaines sociétés, l'usage des emails en interne est interdit. Dans d'autres, ce sont les silos qui sont détruits, le public qui est remis au cœur de tous les services...

#### **Lien :**

[https://openclassrooms.com/fr/courses/3656076-travailler-en-m](https://openclassrooms.com/fr/courses/3656076-travailler-en-mode-collaboratif-au-quotidien) [ode-collaboratif-au-quotidien](https://openclassrooms.com/fr/courses/3656076-travailler-en-mode-collaboratif-au-quotidien)

### **Mettez en place un système de veille informationnelle**

 $\bigcirc$  4h  $\bigcirc$  Facile

La veille, c'est ce qui permet de rester à jour sur un ou plusieurs sujets, que l'on débute ou que l'on ait des années d'expérience derrière soi.

À la fin de ce cours, vous serez capable de :

- Définir vos objectifs de veille
- Identifier des sources d'information
- Accélérer votre veille grâce à des outils
- Intégrer les résultats de votre veille à votre quotidien
- Partager vos connaissances au sein d'une communau-

#### **Lien :**

té

[https://openclassrooms.com/fr/courses/4805776-mettez-en-pl](https://openclassrooms.com/fr/courses/4805776-mettez-en-place-un-systeme-de-veille-informationnelle) [ace-un-systeme-de-veille-informationnelle](https://openclassrooms.com/fr/courses/4805776-mettez-en-place-un-systeme-de-veille-informationnelle)

## Le travail en agilité <sup>Simm</sup> Marie

#### **Sommaire**

- **1. Découvrir la posture d'agilité**
- **2. Perfectionnez votre gestion de projet agile**

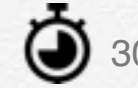

#### **Découvrir la posture d'agilité**

La transformation digitale bouleverse notre manière de travailler. Dans ce cours, vous découvrirez ce que représente la notion d'agilité et comment le fonctionnement des équipes se modifie dans les entreprises.

Quels bénéfices attendre de ces nouvelles méthodes de travail ?

Quelles difficultés naturelles on peut avoir pour s'adapter à tous ces changements ?

Au travers de ces témoignages, vous allez comprendre que l'agilité apporte aux projets rapidité, efficacité et surtout du plaisir pour tous ceux qui la vivent !

#### **Lien :**

[https://openclassrooms.com/fr/courses/3656151-decouvrir-la-pos](https://openclassrooms.com/fr/courses/3656151-decouvrir-la-posture-d-agilite) [ture-d-agilite](https://openclassrooms.com/fr/courses/3656151-decouvrir-la-posture-d-agilite)

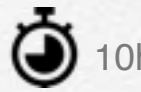

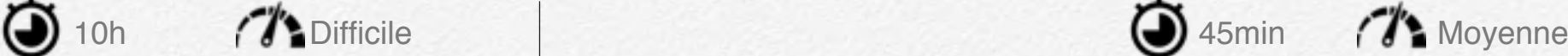

#### **Perfectionnez votre gestion de projet agile**

Considérez désormais l'agilité comme une boîte à outils pour vos projets ! Vous devez maîtriser les principales méthodes agiles avant de faire une sélection des pratiques les plus adaptées à votre contexte professionnel. C'est en guidant vos collaborateurs dès la phase de conception que vous obtiendrez une gestion de projet agile plus performante. Votre expertise sera alors incontournable pour organiser des modèles complexes de développements itératifs et incrémentaux.

En validant ce cours, vous serez capable de :

• Manager un projet avec une combinaison de pratiques agiles.

• Développer votre créativité et votre capacité à innover.

• Mener des ateliers de brainstorming en équipe.

• Intégrer la démarche de design thinking dans vos projets professionnels.

• Animer le management de projet avec une veille stratégique.

#### **Lien :**

[https://openclassrooms.com/fr/courses/4511316-perfectionnez](https://openclassrooms.com/fr/courses/4511316-perfectionnez-votre-gestion-de-projet-agile)[votre-gestion-de-projet-agile](https://openclassrooms.com/fr/courses/4511316-perfectionnez-votre-gestion-de-projet-agile)

## **Développement personnel à visée professionnelle**

**Se reconvertir permet**<br>
d'aller vers un métier<br>
plus porteur et plus<br>
épanouissant.<br>
Mais pour réussir, votre<br>
projet dott être préparé. **d'aller vers un métier plus porteur et plus épanouissant.** 

**Mais pour réussir, votre projet doit être préparé.**

### **Evolution professionnelle**

#### **Sommaire**

- **1. Devenir entrepreneur du changement**
- **2. Construisez votre projet professionnel**

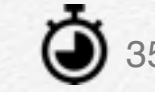

35h *T*h Moyenne

#### **Devenir entrepreneur du changement**

Ce cours est conçu pour accompagner toutes les personnes qui veulent avoir un impact positif dans la société, mais qui ne savent pas comment agir.

Quel que soit votre âge ou votre formation académique, ce cours vous aidera à trouver la voie qui vous correspond pour faire bouger les lignes !

Vous apprendrez comment passer de l'envie à l'idée, et de l'idée à l'action.

#### **Lien :**

<https://www.coursera.org/learn/entrepreneur-changement>

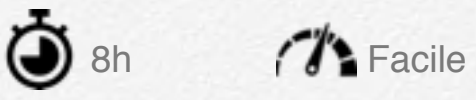

#### **Construisez votre projet professionnel**

Ce cours vous permettra, à partir de votre trajectoire et de vos compétences, de construire votre projet professionnel. Vous identifierez ainsi votre métier cible et les étapes qu'il vous reste à franchir pour y parvenir. Vous découvrirez le marché du travail, ce qu'il offre et ce qui peut vous correspondre.

À la fin du cours, vous serez capable de :

• Identifier vos compétences et leurs réalisations

• Comparer votre niveau de compétence à celui de votre métier cible

- Définir votre projet professionnel
- Identifier les caractéristiques du marché du travail
- Organiser votre veille du marché du travail

#### **Lien :**

[https://openclassrooms.com/fr/courses/5218141-construisez-v](https://openclassrooms.com/fr/courses/5218141-construisez-votre-projet-professionnel) [otre-projet-professionnel](https://openclassrooms.com/fr/courses/5218141-construisez-votre-projet-professionnel)

### **Developpement personnel**

#### **Sommaire**

- **1. L'avenir de la décision : connaître et agir en complexité**
- **2. Espace mondial, une vision française des global studies**

22h *(The Moyenne* 

#### **L'avenir de la décision : connaître et agir en complexité**

Ce MOOC a l'intention d'affronter et traiter des problèmes que rencontrent chaque personne, chaque groupe, chaque entreprise, chaque société, de façon de plus en plus aiguë et pressante ; dans notre temps d'évolution accélérée, de transformations ininterrompues, de mondialisation incontrôlée, d'incertitudes.

#### **Lien :**

<https://www.coursera.org/learn/lavenir-de-la-decision#syllabus>

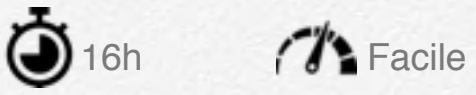

#### **Espace mondial, une vision française des global studies**

Afin d'expliquer comment la mondialisation reconstruit les politiques publiques et les comportements sociaux nous étudions les échanges et interactions entre les acteurs politiques, économiques et sociaux -publics et privés, individuels et collectifs- et la façon dont ils redessinent les relations internationales.

Ce cours prend sa source dans les approches sociologique et historique françaises des relations internationales.

#### **Lien :**

<https://www.coursera.org/learn/espace-mondial-fr>

# **L'e-learning de la PFRH NA**

**L'e - le arning est un**<br>processus d'apprentissage<br>à distance s'appuyant sur<br>des ressources<br>multimédias, qui permet à<br>une ou plus i e ur s<br>personnes de se former à<br>partir de leur ordinateur.<br>Nous vous proposons<br>dans les pa **processus d'apprentissage à distance s'appuyant sur d e s r e s s o u r c e s multimédias, qui permet à u n e o u p l u s i e u r s personnes de se former à partir de leur ordinateur.** 

**Nous vous proposons dans les pages qui suivent, différents parcours à réaliser à votre rythme sur 15 jours.**

## **Mode d'emploi**

#### **Procédure d'inscription**

L'e-learning de la PFRH Nouvelle-Aquitaine nécessite une inscription par la plateforme de formation interministérielle SAFIRE.

L'ensemble des parcours proposés est ouvert pour 50 agents tous les 15 jours.

Chaque stagiaire a donc 2 semaines pour réaliser son parcours e-learning choisi, et recevra une attestation de stage de la part de la PFRH NA s'il suit l'intégralité des tutos proposés dans le parcours.

#### **FICHE PROCÉDURE** Comment suivre un<br>parcours e-learning de<br>la PFRH ? 1.) JE CONSULTE LE **CATALOGUE ET CHOISIS UNE FORMATION** 2.) JE CLIQUE SUR LE LIEN SAFIRE DE LA FORMATION 3.) JE PROCÈDE À MON **INSCRIPTION SUR SAFIRE** 4.) J'ATTENDS LA **VALIDATION DE MON N+1 ET** DE MON CORRESPONDANT **FORMATION 5.) JE RECOIS UN MAIL DE CONNECTION À L'ADRESSE** MAIL QUE J'AI INDIQUÉ **LORS DE MON INSCRIPTION** 6.) J'AI 15 JOURS POUR SUIVRE L'INTÉGRALITÉ DE MA FORMATION **ET AINSI RECEVOIR MON ATTESTATION DE FORMATION**

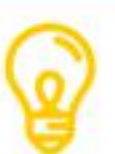

### **Parcours Management**

#### **Sommaire**

- **1. Les fondamentaux du management**
- **2. Etre un manager heureux et performant**
- **3. Le management situationnel**
- **4. Techniques et stratégie de négociation**

33 tutos *I* Initiation

#### **Les fondamentaux du management**

Vous êtes manager et vous souhaitez améliorer votre pratique managériale et gagner en assurance et en légitimité ?

Au cours de ce parcours, vous aborderez des thématiques comme :

- Manager une mission, une posture
- Les défis du management des hommes
- Susciter et entretenir la motivation
- Manager le changement
- Manager avec efficacité ses collaborateurs
- Manager c'est déléguer à bon escient
- Mener les entretiens avec ses collaborateurs

#### **Lien safire**

[https://nouvelle-aquitaine.safire.fonction-publique.gouv.fr/web/](https://nouvelle-aquitaine.safire.fonction-publique.gouv.fr/web/nouvelle-aquitaine/90-details-d-une-formation.php?formation=24262&domain=21&idRegion=2) [nouvelle-aquitaine/90-details-d-une-formation.php?formation=2](https://nouvelle-aquitaine.safire.fonction-publique.gouv.fr/web/nouvelle-aquitaine/90-details-d-une-formation.php?formation=24262&domain=21&idRegion=2) [4262&domain=21&idRegion=2](https://nouvelle-aquitaine.safire.fonction-publique.gouv.fr/web/nouvelle-aquitaine/90-details-d-une-formation.php?formation=24262&domain=21&idRegion=2)

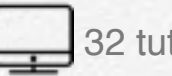

32 tutos (<sup>1</sup>) Initiation

#### **Etre un manager heureux et performant**

Devenez manager grâce à cette formation management et exercer votre travail avec sérénité et efficacité !

Dans ce cours de management Claudine Blackburn et Sylvain Tétreault vous apprennent le métier de manager et vous conseille pour l'exercer sans stress tout en étant performant.

En effet, le manager a besoin d'apprendre son métier et les différents styles de management qui la composent, car pour de nombreux collaborateurs, il s'agit souvent d'un nouveau rôle avec de nouvelles responsabilités.

#### **Lien safire :**

[https://nouvelle-aquitaine.safire.fonction-publique.gouv.fr/web/no](https://nouvelle-aquitaine.safire.fonction-publique.gouv.fr/web/nouvelle-aquitaine/90-details-d-une-formation.php?formation=24269&domain=21&idRegion=2) [uvelle-aquitaine/90-details-d-une-formation.php?formation=2426](https://nouvelle-aquitaine.safire.fonction-publique.gouv.fr/web/nouvelle-aquitaine/90-details-d-une-formation.php?formation=24269&domain=21&idRegion=2) [9&domain=21&idRegion=2](https://nouvelle-aquitaine.safire.fonction-publique.gouv.fr/web/nouvelle-aquitaine/90-details-d-une-formation.php?formation=24269&domain=21&idRegion=2)

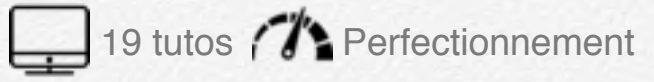

#### **Le management situationnel**

Apprenez à mieux diriger votre équipe grâce à cette formation au Management Situationnel.

Cette formation dispensée par Guillaume de Montgolfier, dirigeant de Montgolfier Consultants, spécialiste des ressources humaines et du management, vous donnera une méthode pour appliquer le management situationnel dans votre travail de direction.

Vous apprendrez à comprendre ce qu'est une "situation", à définir la compétence "je sais" et la compétence "je veux".

#### **Lien safire :**

[https://nouvelle-aquitaine.safire.fonction-publique.gouv.fr/web/n](https://nouvelle-aquitaine.safire.fonction-publique.gouv.fr/web/nouvelle-aquitaine/90-details-d-une-formation.php?formation=24270&domain=21&idRegion=2) [ouvelle-aquitaine/90-details-d-une-formation.php?formation=24](https://nouvelle-aquitaine.safire.fonction-publique.gouv.fr/web/nouvelle-aquitaine/90-details-d-une-formation.php?formation=24270&domain=21&idRegion=2) [270&domain=21&idRegion=2](https://nouvelle-aquitaine.safire.fonction-publique.gouv.fr/web/nouvelle-aquitaine/90-details-d-une-formation.php?formation=24270&domain=21&idRegion=2)

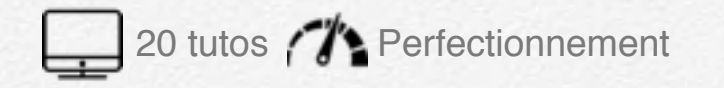

#### **Techniques et stratégie de négociation**

La vie professionnelle est ponctuée de compromis et, de fait, nous avons tous appris par nous même l'art de la négociation. Mais cet apprentissage autodidacte a ses limites : nous réagissons par habitude dans le cadre d'une négociation, et ne disposons pas véritablement des méthodes ou techniques qui nous permettraient d'améliorer la négociation.

#### **Lien safire :**

[https://nouvelle-aquitaine.safire.fonction-publique.gouv.fr/web/n](https://nouvelle-aquitaine.safire.fonction-publique.gouv.fr/web/nouvelle-aquitaine/90-details-d-une-formation.php?formation=24271&domain=21&idRegion=2) [ouvelle-aquitaine/90-details-d-une-formation.php?formation=24](https://nouvelle-aquitaine.safire.fonction-publique.gouv.fr/web/nouvelle-aquitaine/90-details-d-une-formation.php?formation=24271&domain=21&idRegion=2) [271&domain=21&idRegion=2](https://nouvelle-aquitaine.safire.fonction-publique.gouv.fr/web/nouvelle-aquitaine/90-details-d-une-formation.php?formation=24271&domain=21&idRegion=2)

### **Parcours Bureautique**

#### **Sommaire**

- **1. Apprendre LibreOffice CALC**
- **2. 60 trucs et astuces EXCEL**
- **1. Apprendre LibreOffice WRITER**

65 tutos *I* Initiation

#### **Apprendre LibreOffice CALC**

Apprenez le logiciel Calc et créez des feuilles de calculs et des tableaux efficaces !

Calc est le logiciel tableur de la suite libre et gratuite LibreOffice, utilisable sur toutes les plateformes : Windows, Mac, Linux.

Comme son équivalent commercial Excel, il permet de créer des calculs et de faire des graphiques.

#### **Lien safire :**

[https://nouvelle-aquitaine.safire.fonction-publique.gouv.fr/web/n](https://nouvelle-aquitaine.safire.fonction-publique.gouv.fr/web/nouvelle-aquitaine/90-details-d-une-formation.php?formation=24263&domain=270&idRegion=2) [ouvelle-aquitaine/90-details-d-une-formation.php?formation=24](https://nouvelle-aquitaine.safire.fonction-publique.gouv.fr/web/nouvelle-aquitaine/90-details-d-une-formation.php?formation=24263&domain=270&idRegion=2) [263&domain=270&idRegion=2](https://nouvelle-aquitaine.safire.fonction-publique.gouv.fr/web/nouvelle-aquitaine/90-details-d-une-formation.php?formation=24263&domain=270&idRegion=2)

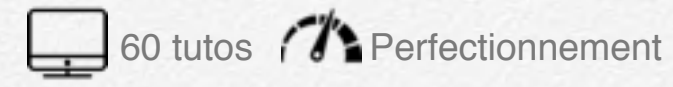

#### **60 trucs et astuces EXCEL**

Apprenez tout ce que vous avez toujours voulu savoir sur Excel sans jamais avoir osé le demander, avec ces 60 trucs et astuces Excel.

#### **Lien safire :**

[https://nouvelle-aquitaine.safire.fonction-publique.gouv.fr/web/n](https://nouvelle-aquitaine.safire.fonction-publique.gouv.fr/web/nouvelle-aquitaine/90-details-d-une-formation.php?formation=24268&domain=270&idRegion=2) [ouvelle-aquitaine/90-details-d-une-formation.php?formation=24](https://nouvelle-aquitaine.safire.fonction-publique.gouv.fr/web/nouvelle-aquitaine/90-details-d-une-formation.php?formation=24268&domain=270&idRegion=2) [268&domain=270&idRegion=2](https://nouvelle-aquitaine.safire.fonction-publique.gouv.fr/web/nouvelle-aquitaine/90-details-d-une-formation.php?formation=24268&domain=270&idRegion=2)

 $\Box$  69 tutos  $\Box$  Initiation

#### **Apprendre LibreOffice WRITER**

Formez-vous à LibreOffice Writer et réalisez des présentations élégantes rapidement et efficacement avec ce logiciel libre et gratuit.

#### **Lien safire :**

[https://nouvelle-aquitaine.safire.fonction-publique.gouv.fr/web/n](https://nouvelle-aquitaine.safire.fonction-publique.gouv.fr/web/nouvelle-aquitaine/90-details-d-une-formation.php?formation=24267&domain=270&idRegion=2) [ouvelle-aquitaine/90-details-d-une-formation.php?formation=24](https://nouvelle-aquitaine.safire.fonction-publique.gouv.fr/web/nouvelle-aquitaine/90-details-d-une-formation.php?formation=24267&domain=270&idRegion=2) [267&domain=270&idRegion=2](https://nouvelle-aquitaine.safire.fonction-publique.gouv.fr/web/nouvelle-aquitaine/90-details-d-une-formation.php?formation=24267&domain=270&idRegion=2)

### **Parcours Efficacité professionnelle**

#### **Sommaire**

- **1. Débordé par vos emails**
- **2. Gestion du stress**
- **3. Les fondamentaux du MindMapping**

 $30 \text{ tutos}$   $\rightarrow$  Facile

#### **Débordé par vos emails**

Vous êtes débordés par vos emails ? Votre boîte de réception est pleine et vous ne savez plus comment traiter cette masse de courriels ?

Cette formation à la gestion des emails vous apporte une méthode pour gérer et organiser vos emails.

Grâce aux conseils de François Gamonnet, consultant et coach spécialiste de la gestion des emails, vous apprenez les bonnes pratiques de messagerie.

Pour cela vous vous formez aux fonctionnalités des outils de messagerie comme Outlook, Gmail ou tout autre solution utilisée en entreprise.

#### **Lien safire :**

[https://nouvelle-aquitaine.safire.fonction-publique.gouv.fr/web/n](https://nouvelle-aquitaine.safire.fonction-publique.gouv.fr/web/nouvelle-aquitaine/90-details-d-une-formation.php?formation=24264&domain=23&idRegion=2) [ouvelle-aquitaine/90-details-d-une-formation.php?formation=24](https://nouvelle-aquitaine.safire.fonction-publique.gouv.fr/web/nouvelle-aquitaine/90-details-d-une-formation.php?formation=24264&domain=23&idRegion=2) [264&domain=23&idRegion=2](https://nouvelle-aquitaine.safire.fonction-publique.gouv.fr/web/nouvelle-aquitaine/90-details-d-une-formation.php?formation=24264&domain=23&idRegion=2)

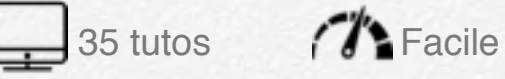

### **Gestion du stress**

Apprenez à contrôler votre stress au travail considéré par beaucoup comme le « Mal du Siècle ».

Dans cette formation vous serez accompagné par Aysseline de Lardemelle, fondatrice de la société Evolitude, coach, formatrice et auteur.

Votre formatrice vous donne les clés pour comprendre les facteurs et mécanisme

#### **Lien safire :**

[https://nouvelle-aquitaine.safire.fonction-publique.gouv.fr/web/](https://nouvelle-aquitaine.safire.fonction-publique.gouv.fr/web/nouvelle-aquitaine/90-details-d-une-formation.php?formation=24273&domain=23&idRegion=2) [nouvelle-aquitaine/90-details-d-une-formation.php?formation=](https://nouvelle-aquitaine.safire.fonction-publique.gouv.fr/web/nouvelle-aquitaine/90-details-d-une-formation.php?formation=24273&domain=23&idRegion=2) [24273&domain=23&idRegion=2](https://nouvelle-aquitaine.safire.fonction-publique.gouv.fr/web/nouvelle-aquitaine/90-details-d-une-formation.php?formation=24273&domain=23&idRegion=2)

**Les fondamentaux du MindMapping**

28 tutos **I**nitiation

Formez-vous au Mind Mapping !

Cet outil de management visuel permet de prendre des notes, d'animer des réunions ou encore de gérer des projets.

Franco Masucci, expert en management visuel et spécialiste du Mind Mapping anime cette formation pour vous apprendre les fondamentaux du Mind Mapping.

En s'inspirant du fonctionnement de notre cerveau votre formateur vous explique ce qu'est le Mind Mapping et vous apprend à distinguer les différents outils visuels et de mapping.

#### **Lien safire :**

[https://nouvelle-aquitaine.safire.fonction-publique.gouv.fr/web/n](https://nouvelle-aquitaine.safire.fonction-publique.gouv.fr/web/nouvelle-aquitaine/90-details-d-une-formation.php?formation=24274&domain=23&idRegion=2) [ouvelle-aquitaine/90-details-d-une-formation.php?formation=24](https://nouvelle-aquitaine.safire.fonction-publique.gouv.fr/web/nouvelle-aquitaine/90-details-d-une-formation.php?formation=24274&domain=23&idRegion=2) [274&domain=23&idRegion=2](https://nouvelle-aquitaine.safire.fonction-publique.gouv.fr/web/nouvelle-aquitaine/90-details-d-une-formation.php?formation=24274&domain=23&idRegion=2)

### **Parcours Communication**

#### **Sommaire**

- **1. L'art de bien présenter ses slides**
- **2. Apprendre à mieux communiquer grâce au langage corporel**
- **3. Le médiatraining : apprendre à communiquer à l'oral**

16 tutos // Perfectionnement

#### **L'art de bien présenter ses slides**

Réussissez à coup sûr vos présentations Keynote ou Powerpoint.

Dans cette formation, vous apprenez toutes les techniques et astuces pour réaliser des présentations de très grandes qualités.

Obtenez la meilleure note à votre exposé, remportez vos appels d'offre, etc.. et surtout évitez de commettre des erreurs impardonnables !

#### **Lien safire :**

[https://nouvelle-aquitaine.safire.fonction-publique.gouv.fr/web/](https://nouvelle-aquitaine.safire.fonction-publique.gouv.fr/web/nouvelle-aquitaine/90-details-d-une-formation.php?formation=24265&domain=274&idRegion=2) [nouvelle-aquitaine/90-details-d-une-formation.php?formation=2](https://nouvelle-aquitaine.safire.fonction-publique.gouv.fr/web/nouvelle-aquitaine/90-details-d-une-formation.php?formation=24265&domain=274&idRegion=2) [4265&domain=274&idRegion=2](https://nouvelle-aquitaine.safire.fonction-publique.gouv.fr/web/nouvelle-aquitaine/90-details-d-une-formation.php?formation=24265&domain=274&idRegion=2)

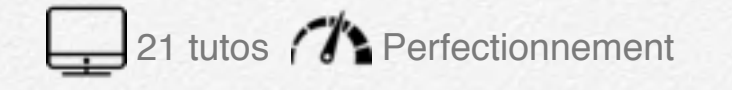

#### **Apprendre à mieux communiquer grâce au langage corporel**

La communication non verbale, c'est près de 80% des message que nous émettons.

Il s'agit de tout échange n'ayant pas recours à la parole.

Et si des expressions verbales comme "les bras m'en tombent" expriment oralement le langage corporel, vous allez découvrir dans ce cours en ligne comment apprendre à mieux communiquer avec votre corps.

#### **Lien safire :**

[https://nouvelle-aquitaine.safire.fonction-publique.gouv.fr/web/n](https://nouvelle-aquitaine.safire.fonction-publique.gouv.fr/web/nouvelle-aquitaine/90-details-d-une-formation.php?formation=24275&domain=274&idRegion=2) [ouvelle-aquitaine/90-details-d-une-formation.php?formation=24](https://nouvelle-aquitaine.safire.fonction-publique.gouv.fr/web/nouvelle-aquitaine/90-details-d-une-formation.php?formation=24275&domain=274&idRegion=2) [275&domain=274&idRegion=2](https://nouvelle-aquitaine.safire.fonction-publique.gouv.fr/web/nouvelle-aquitaine/90-details-d-une-formation.php?formation=24275&domain=274&idRegion=2)

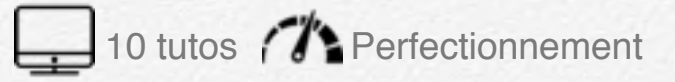

#### **Le médiatraining : apprendre à communiquer à l'oral**

Formez-vous au mediatraining !

Grâce à Daniel Murgui-Tomas, ancien journaliste et aujourd'hui coach en image publique, vous apprendrez les méthodes pour communiquer à l'oral avec les médias.

Vous êtes confrontés aux médias régulièrement ou vous souhaitez être plus présent sur ces canaux. Notre expert vous transmettra les techniques des communic'acteurs.

A l'aide de nombreux exemples vidéo vous comprendrez comment mettre le meilleur de votre personnalité au service du message. Comment devenir auteur, interprête et metteur en scène de ses propos.

#### **Lien safire :**

[https://nouvelle-aquitaine.safire.fonction-publique.gouv.fr/web/n](https://nouvelle-aquitaine.safire.fonction-publique.gouv.fr/web/nouvelle-aquitaine/90-details-d-une-formation.php?formation=24276&domain=274&idRegion=2) [ouvelle-aquitaine/90-details-d-une-formation.php?formation=24](https://nouvelle-aquitaine.safire.fonction-publique.gouv.fr/web/nouvelle-aquitaine/90-details-d-une-formation.php?formation=24276&domain=274&idRegion=2) [276&domain=274&idRegion=2](https://nouvelle-aquitaine.safire.fonction-publique.gouv.fr/web/nouvelle-aquitaine/90-details-d-une-formation.php?formation=24276&domain=274&idRegion=2)